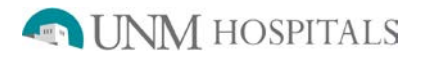

## **Lung Perfusion**

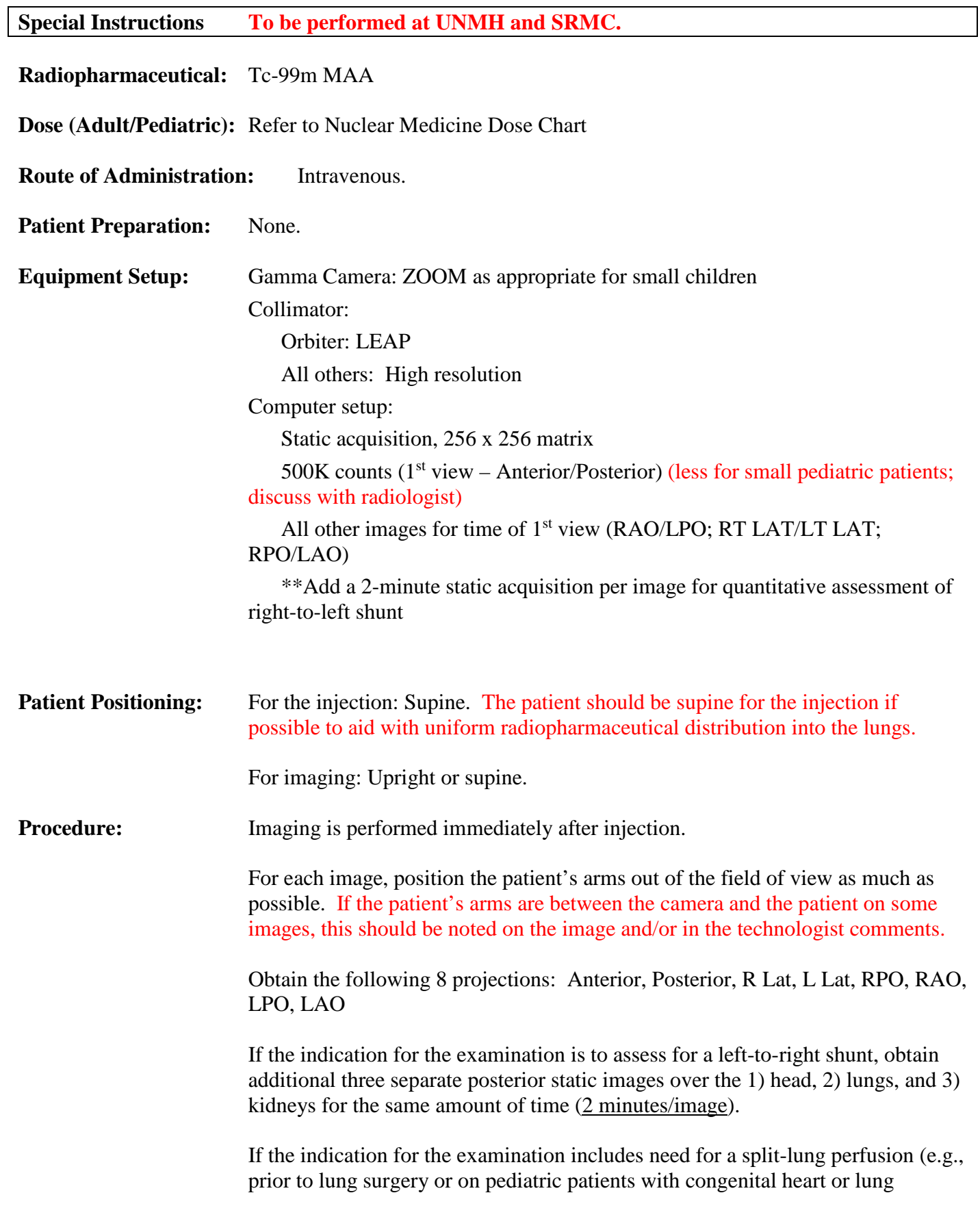

## **Lung Perfusion (continued)**

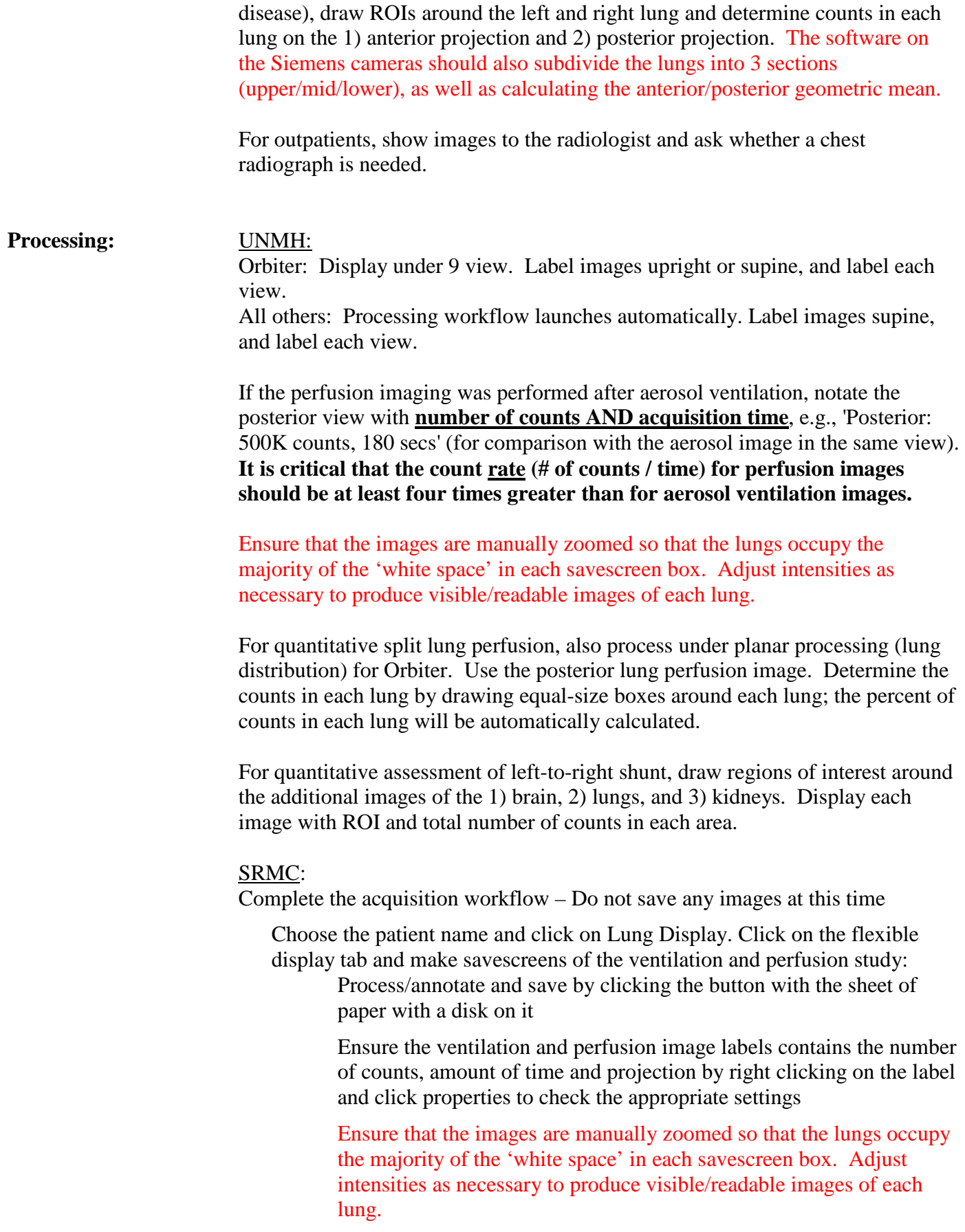

## **Lung Perfusion (continued)**

For quantitative lung perfusion:

paper with a disk on it

Choose the patient name and click QUANT PERF PROC to process the images Determine the counts in each lung by drawing equal-size boxes around each lung; the percent of counts in each lung will be automatically calculated Process/annotate and save by clicking the button with the sheet of

For quantitative assessment of left-to-right shunt:

Draw regions of interest around the additional images of the 1) brain, 2) lungs, and 3) kidneys. Display each image with ROI and the total number of counts in each area.

For split-lung perfusion (e.g., prior to lung surgery), draw ROIs around the left and right lung and determine counts in each lung on the 1) anterior projection and 2) posterior projection.

## **Items Required For Complete Study:**

- Raw data of all images to PACS
- Lightbox/savescreen of all perfusion images, labeled as above
- Note arms or other objects obscuring field of view in tech comments or on images
- Images of quantitation (if applicable)
- Transfer all digital images to PACS
- Complete the examination in RIS